**ème Éco. Serv**

### **Exercice n°1.**

Dans un sous-groupe de 40 personnes la taille moyenne est de 170 cm.

Dans un deuxième sous-groupe de 10 personnes la taille moyenne est de 180 cm.

Dans un troisième sous-groupe de 50 personnes la taille moyenne est de 175 cm.

1)Déterminer la taille moyenne du groupe constitué par les trois sous-groupes précédents.

2)Quelle serait la taille moyenne si les trois sous-groupes étaient constitués du même nombre de personnes ?

### **Exercice 2.**

La température est relevée chaque heure pendant 4 jours dans une forêt. Les 97 résultats obtenus ont été triés et sont rassemblés dans le tableau suivant :

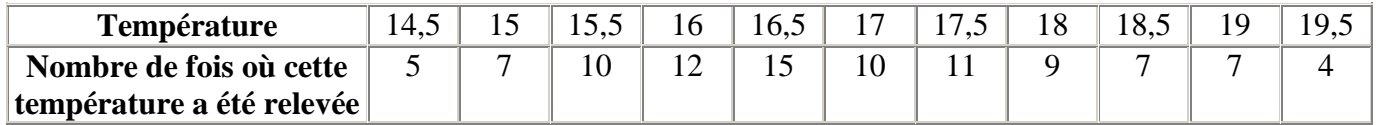

Déterminer la médiane M, les quartiles  $Q_1$  et  $Q_3$  de celle série statistique.

#### **Exercice 3.**

Le tableau ci-dessous donne la répartition des salaires mensuels, en Dinars, des employés d'une entreprise :

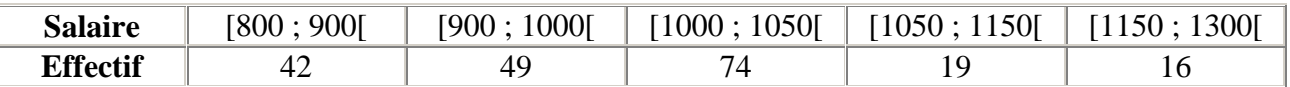

1) Calculer le salaire moyen dans cette entreprise. Que penser d'un tel résultat ?

2) Dans cette entreprise, combien d'employés gagnent au plus 1050 Dinars ?

Dresser le polygone des effectifs cumulés croissants et lire une valeur approchée de la médiane et de *Q*<sup>1</sup> et de *Q*3.

3) Calculer de manière précise la médiane et les quartiles *Q*<sup>1</sup> et *Q*3.

4) Construire le diagramme en boîte de la série statistique.

## GUESMIA Aziza **Page 1**

### **Exercice 4.**

Sur chacun des diagrammes ci-dessous, lire l'étendue, la médiane, les quartiles et les écarts interquartiles.

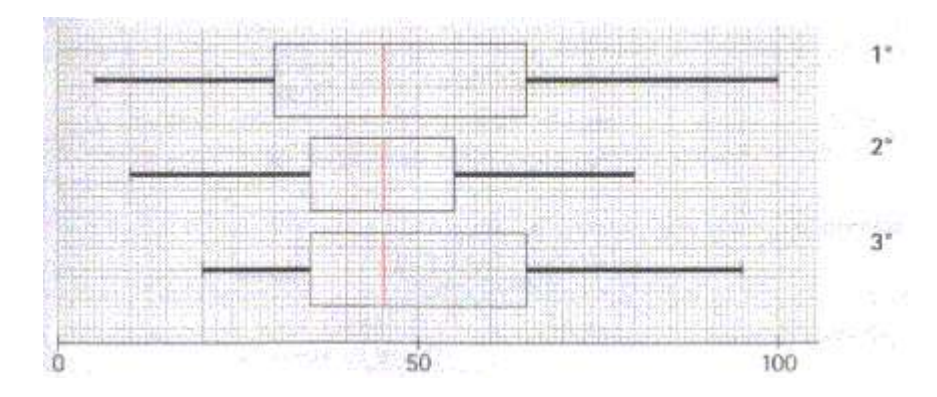

### **Exercice 5**

Le tableau suivant donne les températures moyennes par mois à **Serbie** et à **Kosovo** en degrés Celsius.

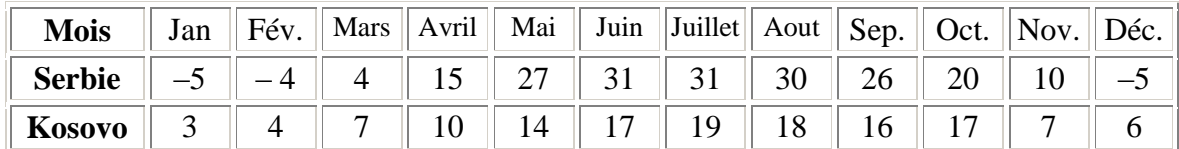

1)Calculer la moyenne, l'étendue, la variance et l'écart-type des températures mensuelles pour chacune de ces deux villes.

2)Comparer et analyser les résultats obtenus.

### **Exercice 6**

Lors d'un examen écrit, un correcteur a obtenu les notes suivantes (sur 20), sur 80 copies corrigées :

11 ;11 ;11 ;7 ;6 ;13 ;13 ;7 ;4 ;9 ;5 ;10 ;11 ;8 ;14 ;15 ;8 ;10 ;4 ;9 ;7 ;7 ;9 ;12 ;10 ;14 ;18 ;6 ;9 ; 10; 11; 6; 10; 6; 7; 7; 9; 11; 10; 14; 10; 8; 9; 11; 9; 11; 13; 12; 12; 13; 7; 5; 10; 8; 12; 9; 13; 10 ;8 ;8 ;7 ;10 ;10 ;7 ;0 ;7 ;10 ;12 ;7 ;8 ;7 ;2 ;7 ;2 ;7 ;12 ;3 ;8 ;5 ;7 ;11 ;8 ;8 ;

1) Calculer la moyenne  $\bar{x}$  et l'écart type  $\sigma$  de la série.

2)Un échantillon de notes est dit "normal" si environ 30 % des notes sont en dehors de l'intervalle  $[\bar{x} - \sigma : \bar{x} + \sigma]$  et 5 % en dehors de l'intervalle  $[\bar{x} - 2\sigma : \bar{x} + 2\sigma]$ .

www.devoir@t.ine

L'échantillon obtenu est-il normal ?

# GUESMIA Aziza Regela

### **Exercice 7**

Trois groupes de fonctionnaires ont fait l'objet d'une notation. Les fonctionnaires de chaque groupe ont été notés par un noteur. Les résultats sont donnés dans les tableaux ci-dessous (la note maximale théorique est 40). Les fonctionnaires sont désignés A,B,C….W.

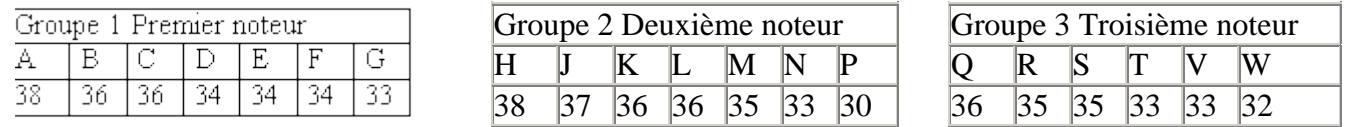

1) Calculer la moyenne  $m_1$  et l'écart type  $s_1$  de la distribution statistique des sept notes attribuées par le premier noteur.

Les détails des calculs ne sont pas demandés. L'écart type sera arrondi au millième.

2) Indiquer de même

La moyenne  $m_2$  et l'écart type  $s_2$  de la distribution des sept notes attribuées par le deuxième notateur.

La moyenne  $m_3$  et l'écart type  $s_3$  de la distribution des six notes attribuées par le troisième notateur.

La moyenne  $\bar{m}$  et l'écart type  $\bar{s}$  de la distribution des 20 notes.

3) En vue d'une promotion, qui bénéficiera à 8 des 20 fonctionnaires concernés, on procède à une harmonisation des notes selon la formule :  $\bar{n} = \bar{m} + (\frac{n-m_i}{n})$  $\frac{m_i}{s_i}$ ) ×  $\bar{s}$  dans la quelle *n* désigne la note initialement attribuée à un fonctionnaire,  $\bar{n}$  sa note harmonisée, et *i* l'indice du groupe auquel ce fonctionnaire appartient.

4) Présenter dans un tableau la distribution des notes harmonisées et donner les noms des promus.

\*\*\*\*\*\*\*\*\*\*\*\*\*\*\*\*\*\*\*\*\*\*\*\*\*\*\*\*\*\*\*\*\*

www.devoir@t.ine

GUESMIA Aziza Regela

### **Correction**

### **Exercice 1**

1) Pour calculer la [moyenne](http://mathscyr.free.fr/themes/stat1/stat1COURS/Stat1moyennes.htm) du groupe constitué par ces trois sous groupes, il faut tenir compte des [effectifs](http://mathscyr.free.fr/themes/stat1/stat1COURS/Stat1effectifsfrequences.htm#effectif) de chacun de ces sous-groupes.

La [moyenne](http://mathscyr.free.fr/themes/stat1/stat1COURS/Stat1moyennes.htm) du groupe des  $40+10+50=100$  personnes vaut  $\frac{40\times170+10\times180+50\times175}{100}$  $\frac{1}{100}$  =173,5cm 2) Si les trois sous-groupes étaient constitués du même nombre de personnes, il suffirait de considérer la [moyenne arithmétique](http://mathscyr.free.fr/themes/stat1/stat1COURS/Stat1moyennes.htm) des trois valeurs 170,180 et 175. En effet, si on note *x* l['effectif](http://mathscyr.free.fr/themes/stat1/stat1COURS/Stat1effectifsfrequences.htm#effectif) commun des trois sous-groupes, alors la [moyenne](http://mathscyr.free.fr/themes/stat1/stat1COURS/Stat1moyennes.htm) [générale](http://mathscyr.free.fr/themes/stat1/stat1COURS/Stat1moyennes.htm) vaudra  $\frac{x \times 170 + x \times 180 + x \times 175}{2x}$  $\frac{x \times 180 + x \times 175}{3x} = \frac{170 + 180 + 175}{3}$  $\frac{3^{60+1/3}}{3}$  = 175 cm

### **Exercice 2**

Puisque le nombre d'observations est impair (97=2x48+1), la [médiane](http://mathscyr.free.fr/themes/stat1/stat1COURS/Stat1medianequartiles.htm#mediane) M sera égale à la 49ème mesure de température, c'est-à-dire, en observant le tableau, à 16,5°.

(la 49ème observation fait partie des 15 mesures égales à 16,5°).

[Le quartile](http://mathscyr.free.fr/themes/stat1/stat1COURS/Stat1medianequartiles.htm#q1) *Q*<sup>1</sup> est la plus petite valeur du caractère pour laquelle 25 % des valeurs de la série statistique lui sont inférieures ou égales.

Puisque 25% de l'<u>effectif total</u> représentent 97  $\times \frac{25}{100}$  $\frac{25}{100}$  = 24,25 ; le quartile  $Q_1$  correspondra à la 25ème mesure, c'est-à-dire 16°.

[De même, le quartile](http://mathscyr.free.fr/themes/stat1/stat1COURS/Stat1medianequartiles.htm#q3) *Q*<sup>3</sup> est la plus petite valeur du caractère pour laquelle 75 % des valeurs de la série statistique lui sont inférieures ou égales.

Puisque 75% de l'<u>effectif total</u> représentent 97 $\times \frac{75}{100}$  $\frac{73}{100}$  =72,75 ; le quartile  $Q_3$  correspondra à la 73ème mesure, c'est-à-dire 18°.

### **Exercice 3**

1) Pour calculer le salaire [moyen](http://mathscyr.free.fr/themes/stat1/stat1COURS/Stat1moyennes.htm) de l'entreprise, il faut considérer le milieu de chaque [classe](http://mathscyr.free.fr/themes/stat1/stat1COURS/Stat1Generalites.htm#classe) :

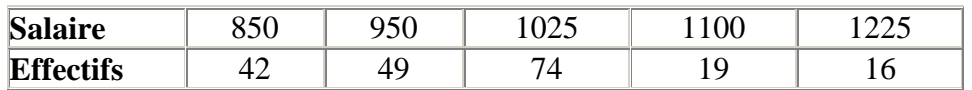

Le calcul de la [moyenne](http://mathscyr.free.fr/themes/stat1/stat1COURS/Stat1moyennes.htm) est donc :

where **Exercise 1.5**

\nwhere **Exercise 1.5**

\n**Exercise 2.5**

\n
$$
\overline{x} = \frac{\sum_{i=1}^{5} n_i \times x_i}{\sum_{i=1}^{5} n_i} = \frac{n_1 \times x_1 + n_2 \times x_2 + \dots n_5 \times x_5}{\underbrace{n_1 + n_2 + \dots n_5}_{\text{effectif total}}} = \frac{42 \times 850 + 49 \times 950 + \dots 16 \times 1225}{42 + 49 + \dots 16} = \frac{198600}{200} = 993
$$
\nTherefore, **Exercise 2.5**

\nTherefore, **Exercise 3.5**

\n**Exercise 4.5**

\n**Exercise 4.5**

\n**Exercise 5.5**

\n**Exercise 6.5**

\n**Exercise 6.5**

\n**Exercise 1.5**

\n**Exercise 1.5**

\n**Exercise 1.5**

\n**Exercise 1.5**

\n**Exercise 2.5**

\n**Exercise 3.5**

\n**Exercise 4.5**

\n**Exercise 4.5**

\n**Exercise 5.5**

\n**Exercise 6.5**

\n**Exercise 6.5**

\n**Exercise 1.5**

\n**Exercise 1.5**

\n**Exercise 1.5**

\n**Exercise 2.5**

\n**Exercise 3.5**

\n**Exercise 4.5**

\n**Exercise 4.5**

\n**Exercise 5.5**

\n**Exercise 6.5**

\n**Exercise 6.5**

\n**Exercise 1.5**

\n**Exercise 1.5**

\n**Exercise 1.5**

\n**Exercise 2.5**

\n**Exercise 3.5**

\n**Exercise 4.5**

\n**Exercise 4.5**

\n**Exercise 5.5**

www.devoir@t.ine

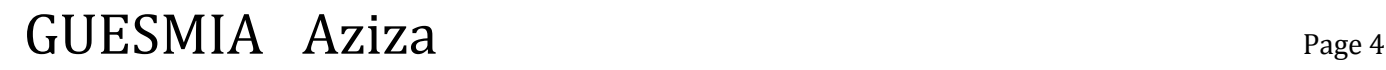

Le salaire [moyen](http://mathscyr.free.fr/themes/stat1/stat1COURS/Stat1moyennes.htm) dans cette entreprise est donc de 993 Dinars.

### **Il n'est pas forcément très représentatif de cette entreprise, car plus de la moitié des employés y gagnent plus de 1000 Dinars.**

2) Pour répondre à cette question, il faut dresser le tableau des [effectifs cumulés croissants](http://mathscyr.free.fr/themes/stat1/stat1COURS/Stat1effectifsfrequences.htm#effectifscumulescroissants) :

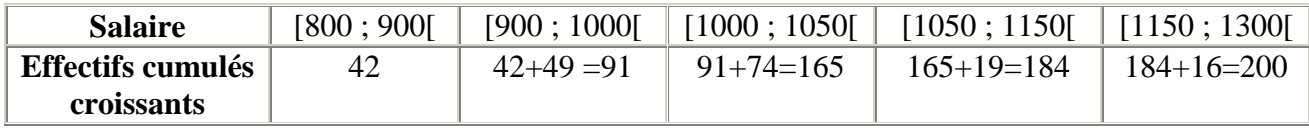

Ainsi, 165 employés gagnent au plus 1050 Dinars, au sein de cette entreprise.

A partir de ce tableau, on dresse le polygone des [effectifs cumulés croissants](http://mathscyr.free.fr/themes/stat1/stat1COURS/Stat1effectifsfrequences.htm#effectifscumulescroissants).

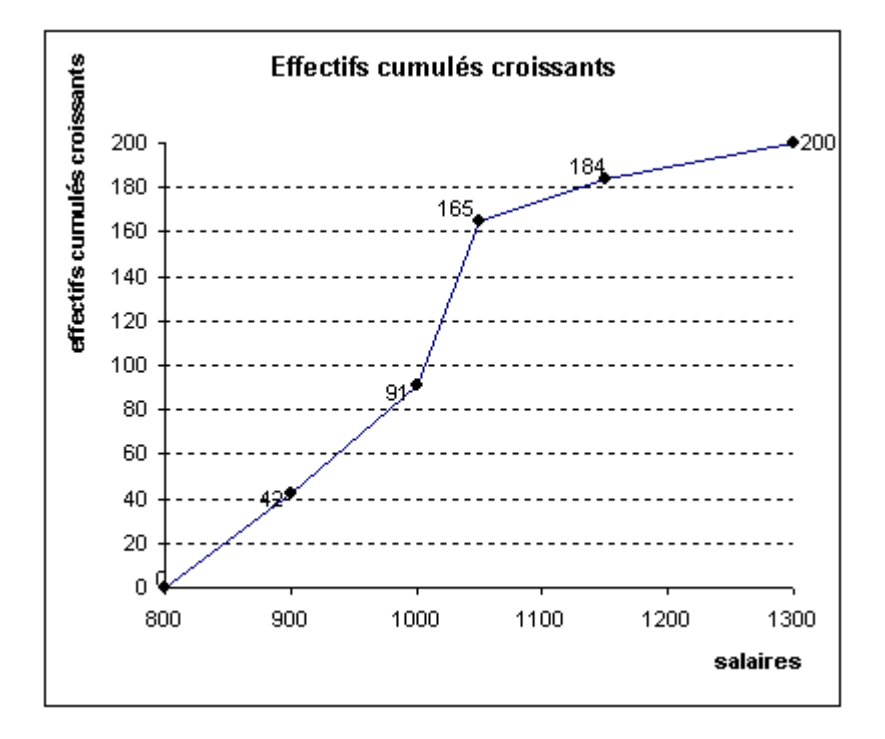

A partir de ce polygone, on cherche le salaire médian, c'est-à-dire celui qui va partager la série statistique en deux parties d'égale amplitude.

Il s'agit donc du salaire correspondant à un effectif cumulé de 100 salariés (moitié de l'effectif).

On se place ainsi que l'axe des ordonnées à l'effectif cumulé 100, et on lit l'antécédent de 100. Ce sera la médiane.

On procède de même avec les [quartiles](http://mathscyr.free.fr/themes/stat1/stat1COURS/Stat1medianequartiles.htm#quartiles) *Q*<sup>1</sup> et *Q*3, qui correspondent respectivement à un effectif cumulé de 1  $\frac{1}{4} \times 200 = 50$  et de  $\frac{3}{4}$  $\frac{3}{4}$  x 200 = 150.

On lit graphiquement que [Médiane](http://mathscyr.free.fr/themes/stat1/stat1COURS/Stat1medianequartiles.htm#mediane)  $\approx 1010$ ,  $Q_1 \approx 915$  et  $Q_3 \approx 1050$ .

## GUESMIA Aziza **Page 5**

## www.devoir@t.ine

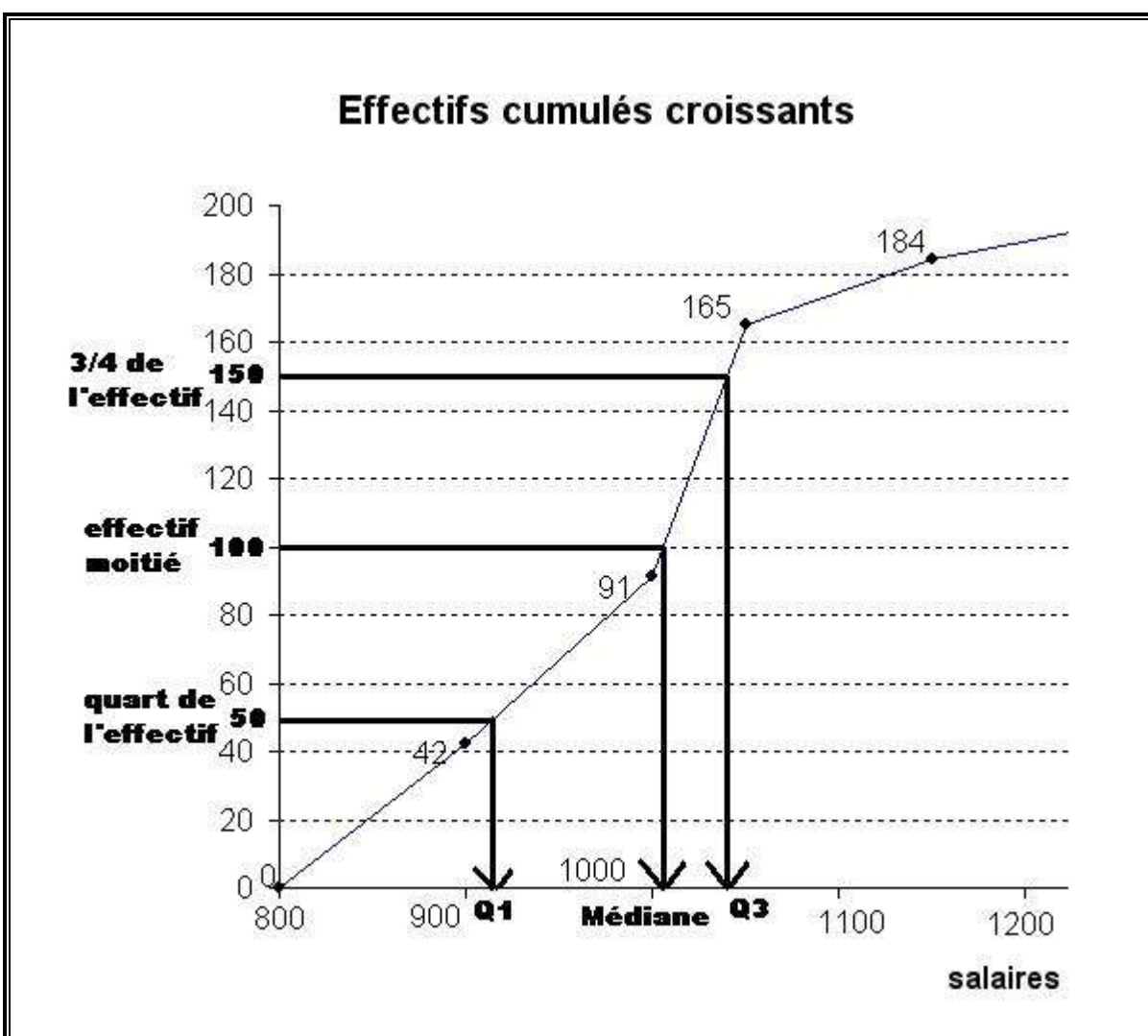

### **3) Calcul précis de la moyenne et des quartiles** *Q***<sup>1</sup> et** *Q***<sup>3</sup>**

Pour calculer la [médiane,](http://mathscyr.free.fr/themes/stat1/stat1COURS/Stat1medianequartiles.htm#mediane) on va réaliser une [interpolation linéaire](http://mathscyr.free.fr/themes/degre1/interpolationlineaire/interpolationlineaireCOURS.htm) entre les points

A (1000 ; 91) et B (1050 ; 165)

[L'équation de la droite](http://mathscyr.free.fr/themes/reperage/equationsdroitesCOURS/equationsdedroites.htm) (AB) est de la forme  $y = mx + p$  avec  $m = \frac{y_B - y_A}{p}$  $\frac{y_B - y_A}{x_B - x_A} = \frac{165 - 91}{1050 - 100}$  $\frac{103 - 91}{1050 - 1000} =$ 1,48 donc  $y = 1,48x + p$ .

Pour trouver la valeur de *p*, on utilise les coordonnées de A (ou B) :  $y_A = 1,48 x_A + p$  donc  $p = y_A - 1,48x_A = 91 - 1,48 \times 1000 = -1389.$ 

[L'équation](http://mathscyr.free.fr/themes/reperage/equationsdroitesCOURS/equationsdedroites.htm) de (AB) est donc *y* = 1,48*x* − 1389. On trouve la [médiane](http://mathscyr.free.fr/themes/stat1/stat1COURS/Stat1medianequartiles.htm#mediane) en calculant l'antécédent de la moitié de l'effectif (c'est à dire  $200/2=100$ ) par la [fonction affine](http://mathscyr.free.fr/themes/degre1/fonctionsaffines/fonctionsaffinesCOURS/fonctionsaffinesdefinitions.htm)  $f: f(x) =1,48x-1389$ , c'est-à-dire en résolvant l['équation](http://mathscyr.free.fr/themes/equations/equationsaccueil.htm) :  $1,48x - 1389 = 100 \iff x = \frac{1489}{140}$  $\frac{1489}{1,48} \approx 1006,08$ . Ainsi Médiane ≈1006. Puisque le [quartile](http://mathscyr.free.fr/themes/stat1/stat1COURS/Stat1medianequartiles.htm#q3) *Q*<sup>3</sup> semble lui aussi appartenir à l['intervalle](http://mathscyr.free.fr/themes/ordre/intervalles/intervallesACCUEIL.htm) [1000;1050[, on utilise la même droite, et on résout l['équation](http://mathscyr.free.fr/themes/equations/equationsaccueil.htm) :

1,48x − 1389 = 150 équivaut à  $x = \frac{1539}{140}$  $\frac{1339}{1,48} \approx 1039,86$ . Ainsi  $Q_3 \approx 1040$ .

## GUESMIA Aziza Regeles

## www.deuoir@t.ine

De la même manière, pour déterminer le [quartile](http://mathscyr.free.fr/themes/stat1/stat1COURS/Stat1medianequartiles.htm#q1) *Q*1, on doit déterminer [l'équation de la](http://mathscyr.free.fr/themes/reperage/equationsdroitesCOURS/equationsdedroites.htm)  [droite](http://mathscyr.free.fr/themes/reperage/equationsdroitesCOURS/equationsdedroites.htm) reliant les points (900 ; 42) et (1000 ; 91). Cette droite a pour [équation](http://mathscyr.free.fr/themes/reperage/equationsdroitesCOURS/equationsdedroites.htm)  $y = 0,49x - 399$ .

Et la résolution de [l'équation](http://mathscyr.free.fr/themes/equations/equationsaccueil.htm)  $0.49x - 399 = 50$  *est* équivalente à  $x = \frac{449}{0.46}$  $\frac{449}{0,49} \approx 916,33$  ce qui donne : *Q*<sup>1</sup> ≈ 916

4) Le [diagramme en boîte](http://mathscyr.free.fr/themes/stat1/stat1COURS/Stat1Diagrammesenboites.htm) de la série est donné par :

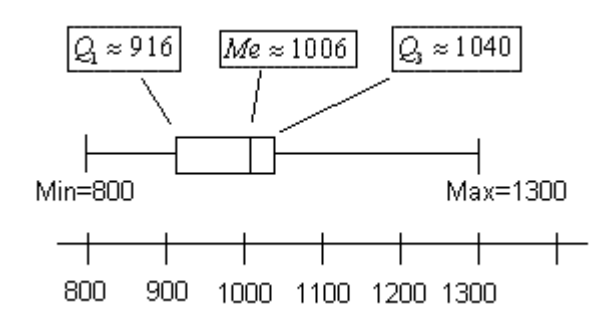

### **Exercice 4**

Pour le premier diagramme, Max =100, min = 5, donc l'étendue =100−5 = 95, *Q*<sup>1</sup> = 30,

Médiane = 45,  $Q_3 = 65$ .

L'écart interquartile vaut donc  $Q_3 - Q_1 = 65 - 30 = 35$ .

Pour le deuxième diagramme, Max = 80, min = 10, donc l'étendue =  $80 - 10 = 70$ ,  $Q_1 = 35$ , Médiane =  $45, Q_3 = 55$ .

L'écart interquartile vaut donc  $Q_3 - Q_1 = 55 - 35 = 20$ .

Pour le troisième diagramme, Max = 95, min = 20, donc étendue =  $95 - 20 = 75$ ,  $Q_1 = 35$ , Médiane =  $45, Q_3 = 65$ .

L'écart interquartile vaut donc  $Q_3 - Q_1 = 65-35 = 30$ .

### **Exercice 5**

Comparaison de températures :

### 1) **Ville de Serbie :**

L'étendue des températures de la ville de Serbie vaut : Max − min = 31−(−5) = 36°. La [moyenne](http://mathscyr.free.fr/themes/stat1/stat1COURS/Stat1moyennes.htm) des températures de la ville de Serbie est égale à :

$$
\overline{x}_s = \frac{-5 - 4 + 4 + 15 + 27 + 31 + 30 + 26 + 20 + 10 - 5}{12} = 15^\circ.
$$

GUESMIA Aziza **Page 7** 

www.devoir@t.ine

La [variance](http://mathscyr.free.fr/themes/stat1/stat1COURS/Stat1varianceecarttype.htm) des températures vaut :

1 ère Méthode de calcul :

$$
V_1 = \frac{(-5-15)^2 + (-4-15)^2 + (4-15)^2 + (15-15)^2 + (27-15)^2 + (31-15)^2 + (31-15)^2 + \dots + (-5-15)^2}{12} = \frac{2334}{12}
$$

 $V_1 = 194.5.$ 

2 ème Méthode de calcul (*méthode pratique de calcul de la variance*)

$$
V_1 = \frac{1 \times (-5)^2 + 1 \times (-4)^2 + 1 \times 4^2 + 1 \times 15^2 + 1 \times 27^2 + 1 \times 31^2 + 1 \times 31^2 + \dots + 1 \times (-5)^2}{12} - 15^2 = 194.5
$$

L['écart-type](http://mathscyr.free.fr/themes/stat1/stat1COURS/Stat1varianceecarttype.htm) des températures vaut donc  $\sigma = \sqrt{V_1} = \sqrt{194.5} \approx 13.95$ .

#### **Ville de Kosovo :**

L'étendue des températures de la ville de Kosovo vaut : Max − min = 19 − (3) = 16°. La [moyenne](http://mathscyr.free.fr/themes/stat1/stat1COURS/Stat1moyennes.htm) des températures de la ville de Kosovo est égale à :

 $\overline{x}_K =$  $3 + 4 + 7 + 10 + 14 + 17 + 19 + 18 + 16 + 17 + 7 + 6$  $\frac{125 + 18 + 18 + 18 + 18}{2} = 11.5^{\circ}.$ 

La [variance](http://mathscyr.free.fr/themes/stat1/stat1COURS/Stat1varianceecarttype.htm) des températures vaut :

$$
V_2 = \frac{(3-11,5)^2 + (4-11,5)^2 + (7-11,5)^2 + (10-11,5)^2 + (14-11,5)^2 + (17-11,5)^2 + \dots + (6-11,5)^2}{12} = \frac{387}{12} = 32,25
$$

$$
V_2 = \frac{1 \times 3^2 + 1 \times 4^2 + 1 \times 7^2 + 1 \times 10^2 + 1 \times 14^2 + 1 \times 17^2 + 1 \times 19^2 + \dots + 1 \times 6^2}{12} - 11,5^2 = 32,25
$$

L['écart-type](http://mathscyr.free.fr/themes/stat1/stat1COURS/Stat1varianceecarttype.htm) des températures vaut donc :  $\sigma = \sqrt{V_1} = \sqrt{32.25} \approx 5.68$ 

2) Les calculs précédents permettent d'établir quelques remarques :

- En [moyenne](http://mathscyr.free.fr/themes/stat1/stat1COURS/Stat1moyennes.htm) il fait plus chaud à Serbie qu'à Kosovo.

- L'étendue des températures est plus forte à Serbie qu'à Kosovo.

- Le climat est plus « modéré » à Serbie qu'à Kosovo car les températures sont moins

« étirées » autour de la moyenne.

### **Exercice 6**

1) Afin de calculer la [moyenne](http://mathscyr.free.fr/themes/stat1/stat1COURS/Stat1moyennes.htm)  $\bar{x}$  et [l'écart type](http://mathscyr.free.fr/themes/stat1/stat1COURS/Stat1varianceecarttype.htm)  $\sigma$  de la série, il faut réorganiser cette série en [effectifs](http://mathscyr.free.fr/themes/stat1/stat1COURS/Stat1effectifsfrequences.htm#effectif) :

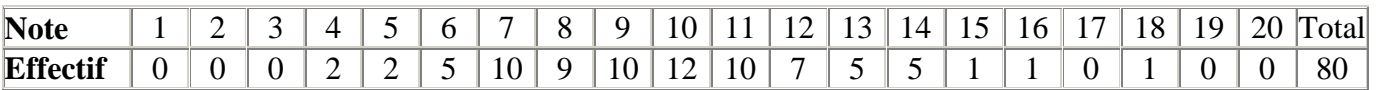

www.devoir@t.net

On calcule alors :  $\bar{x} = \frac{2 \times 4 + 2 \times 5 + \dots + 1 \times 16 + 1 \times 18}{20}$  $\frac{1 \cdot 1 \times 16 + 1 \times 18}{80} = \frac{778}{80}$  $\frac{176}{80} \approx 9,725$ 

## GUESMIA Aziza Regela

Puis la [variance](http://mathscyr.free.fr/themes/stat1/stat1COURS/Stat1varianceecarttype.htm) :

$$
\overline{V} = \frac{2 \times (4 - 9,725)^2 + 2 \times (5 - 9,725)^2 + \dots + 1 \times (18 - 9,725)^2}{80} = \frac{619,95}{80} = 7,749375
$$

Donc [l'écart-type](http://mathscyr.free.fr/themes/stat1/stat1COURS/Stat1varianceecarttype.htm)  $\sigma = \sqrt{7.749375} \approx 2.78$ 

2) L['intervalle](http://mathscyr.free.fr/themes/ordre/intervalles/intervallesACCUEIL.htm) :  $[\bar{x} - \sigma \; ; \; \bar{x} + \sigma] = [9,725-2,78 \; ; \; 9,725+2,78] = [6,945 \; ; \; 12,505]$  contient 58 notes, soit un [pourcentage](http://mathscyr.free.fr/themes/Pourcent/Pourcentcours/pourcentparts2.htm) égal à :  $\frac{58}{90}$  $\frac{38}{80}$  × 100 = 72,5%. Environ 27,5 % des notes sont donc en dehors de cet [intervalle.](http://mathscyr.free.fr/themes/ordre/intervalles/intervallesACCUEIL.htm) L['intervalle](http://mathscyr.free.fr/themes/ordre/intervalles/intervallesACCUEIL.htm)  $[\bar{x} - 2\sigma; \bar{x} + 2\sigma] = [9,725 - 2 \times 2,78; 9,725 + 2 \times 2,78]$ 

 $=[4,165; 5,285]$  cet intervalle contient 76 notes, soit un [pourcentage](http://mathscyr.free.fr/themes/Pourcent/Pourcentcours/pourcentparts2.htm) égal à  $\frac{76}{20}$  $\frac{70}{80}$  × 100 = 95% . Environ 5 % des notes sont en dehors de cet [intervalle](http://mathscyr.free.fr/themes/ordre/intervalles/intervallesACCUEIL.htm). L'échantillon de notes est "normal".

#### **Exercice 7**

1) et 2) Les calculs fournissent :

 $m_1 = 35$ ,  $s_1 = 1{,}604$  ainsi que  $m_2 = 35$ ,  $s_2 = 2{,}507$  et  $m_3 = 34$ ,  $s_3 = 1{,}414$ . La [moyenne générale](http://mathscyr.free.fr/themes/stat1/stat1COURS/Stat1moyennes.htm)  $\bar{m} = 34.7$  et l'écart-type de la distribution des 20 notes vaut  $\bar{s} = 1.977$ .

3) Pour les fonctionnaires du groupe 1 ;  $\bar{n} = 34.7 + (\frac{n-35}{1.604})$  $\frac{(1-33)}{1,604}$  × 1,977. Pour les fonctionnaires du groupe 2 ;  $\bar{n} = 34.7 + (\frac{n-35}{3.507})$  $\frac{1}{2,507}$  × 1,977. Pour les fonctionnaires du groupe 3 ;  $\bar{n} = 34.7 + (\frac{n-35}{1.444})$  $\frac{1}{1,414}$   $\times$  1,977.

3)Les nouvelles notes sont :

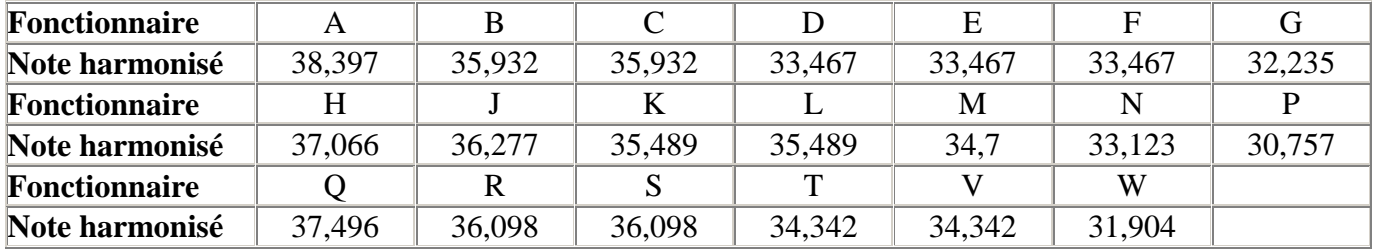

Les fonctionnaires promus sont donc A, B, V, H, J, Q, R, S.

\*\*\*\*\*\*\*\*\*\*\*\*\*\*\*\*\*\*\*\*\*\*\*\*\*\*\*\*\*\*\*\*\*

www.devoir@t.inet

## GUESMIA Aziza Rege 9